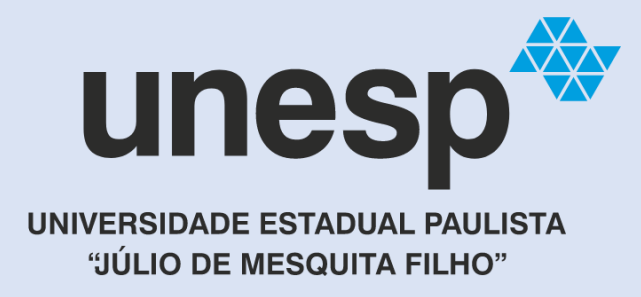

# Produto Educacional apresentado ao Programa de Pós-graduação "Docência para Educação Básica" – Unesp/ Bauru

**Título do Produto:** Caixa de cores com emulação do espectro visível

**Discente:** Ana Flávia Chaparro Viana Simões

**Orientadora:** Profa. Dra. Denise Fernandes de Mello

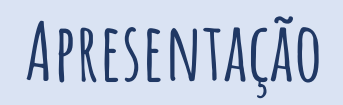

Diversos **objetos educacionais (OEs)** têm sido desenvolvidos para facilitar o processo de ensino-aprendizagem de conceitos da área da Física (Mufit et al., 2020; Silva, Café et al., 2010; Tuma, 2021). Atualmente, existem trabalhos propondo novas tecnologias e metodologias no ensino de temas de Ciências da Natureza, como aplicativos para smartphones (Hsu & Ching, 2013; Júnior & Simões, 2021; Rim, 2013), experimentos com materiais de baixo custo (Bouquet et al., 2017), laboratórios virtuais (Scheckler, 2003), jogos (Mayer, 2019) e experimentos utilizando conceitos/técnicas de robótica de baixo custo (Petry et al., 2016).

Especificamente para o tema **ondas eletromagnéticas**, a grande maioria dos OEs reportados na literatura são voltados para estudantes do Ensino Médio. A **Caixa de Cores**, por exemplo, é um OE proposto para o estudo de ondas eletromagnéticas (espectro visível) que permite realizar experimentos envolvendo fenômenos de reflexão e absorção de ondas eletromagnéticas (Alves, 2016). Contudo, as sequências didáticas propostas para o uso desse OE são demasiadamente complexas para uso nos **anos finais do Ensino Fundamental**. Neste material, portanto, apresentamos um modelo de Caixa de Cores construído com um microcontrolador e componentes eletrônicos de baixo custo, no qual a fonte de luz é capaz de emular todo o **espectro eletromagnético visível** em função do comprimento de onda, possibilitando ao estudante perceber que o espectro eletromagnético visível é contínuo e que **cada comprimento de onda** está associado a **uma cor** desse espectro, habilidade que deve ser desenvolvida nos anos finais do Ensino Fundamental, de acordo com a **Base Nacional Comum Curricular** do Brasil (Brasil. Ministério da Educação, 2018).

# **Como construir?**

Em geral, esse experimento é feito utilizando-se uma câmara escura e três fontes de luz com cores distintas (vermelho, verde e azul) (Costa et al., 2008). Objetos são colocados nessa câmara escura e as cores desses objetos são avaliadas com base em um padrão de absorção e reflexão de ondas eletromagnéticas emitidas pelas citadas fontes de luz. Entretanto, a luz é emitida pelas fontes luminosas com irradiância constante, o que permite avaliar as cores dos objetos a partir da reflexão das cores emitidas pelas fontes de luz de maneira singular (uma fonte de luz acionada por vez) ou apenas uma combinação simples dessas cores (acionamento simultâneo de duas ou três fontes de luz) (Costa et al., 2008). No entanto, como já foi dito na Apresentação, a proposta do presente trabalho é apresentar uma caixa de cores construída com um microcontrolador e componentes eletrônicos de baixo custo, na qual a fonte de luz é capaz de emular todo o espectro eletromagnético visível em função do comprimento de onda.

A **caixa de cores** proposta neste trabalho é constituída de **duas partes básicas**. A primeira será chamada de *hardware*, composto pela caixa em si (câmara escura) e os componentes eletrônicos necessários para a emulação do espectro visível. A segunda é o *software*, ou seja, um script em **linguagem Arduino** que deve ser carregado no microcontrolador para controle dos dispositivos eletrônicos.

## **Materiais**

A câmara escura pode ser construída utilizando uma caixa de papelão de tamanho pequeno, como uma caixa de sapatos. Essa caixa deve ser completamente revestida com papel preto fosco na parte interna. Deve ser evitado papel com brilho para que não ocorra fenômenos de reflexão de luz na câmara escura, o que pode prejudicar o experimento. Recomenda-se que a parte externa da caixa também seja revestida com papel preto. Além de melhorar o visual da caixa, cores externas quentes podem causar um desvio de foco da visão do observador do objeto que é

# **Materiais**

A câmara escura pode ser construída utilizando uma caixa de papelão de tamanho pequeno, como uma caixa de sapatos. Essa caixa deve ser completamente revestida com papel preto fosco na parte interna. Deve ser evitado papel com brilho para que não ocorra fenômenos de reflexão de luz na câmara escura, o que pode prejudicar o experimento. Recomenda-se que a parte externa da caixa também seja revestida com papel preto. Além de melhorar o visual da caixa, cores externas quentes podem causar um desvio de foco da visão do observador do objeto que é inserido na câmara escura.

# *Design* **e construção da caixa de cores**

De forma geral, o *hardware* é constituído basicamente de: i) um diodo emissor de luz nas cores vermelho, verde e azul (comumente chamado de LED RGB, sigla do termo inglês Light Emitting Diode: R-red, G-green, e B-blue); ii) resistores para modulação da tensão que aciona o LED; iii) um visor de cristal líquido (comumente chamado de LCD, sigla do termo em inglês Liquid Crystal Display) para visualizar os comprimentos de onda que estão sendo emulados pelo LED; iv) um botão para acionar o sistema e; v) um microcontrolador (no exemplo um microcontrolador do tipo Arduino UNO) para controlar os dispositivos eletrônicos. As conexões dos dispositivos eletrônicos podem ser feitas utilizando uma placa de prototipagem (comumente chamada de protoboard) e cabos de conexão (ou cabos jumper), conforme ilustrado na Figura 1(A). A grande desvantagem do uso da protoboard é que os cabos jumper podem se desconectar quando a caixa é submetida a vibrações, requerendo uma aferição frequente das conexões desses cabos. Uma alternativa é construir um circuito eletrônico em uma placa de fenolite, onde os cabos podem ser soldados ao invés de simplesmente conectados.

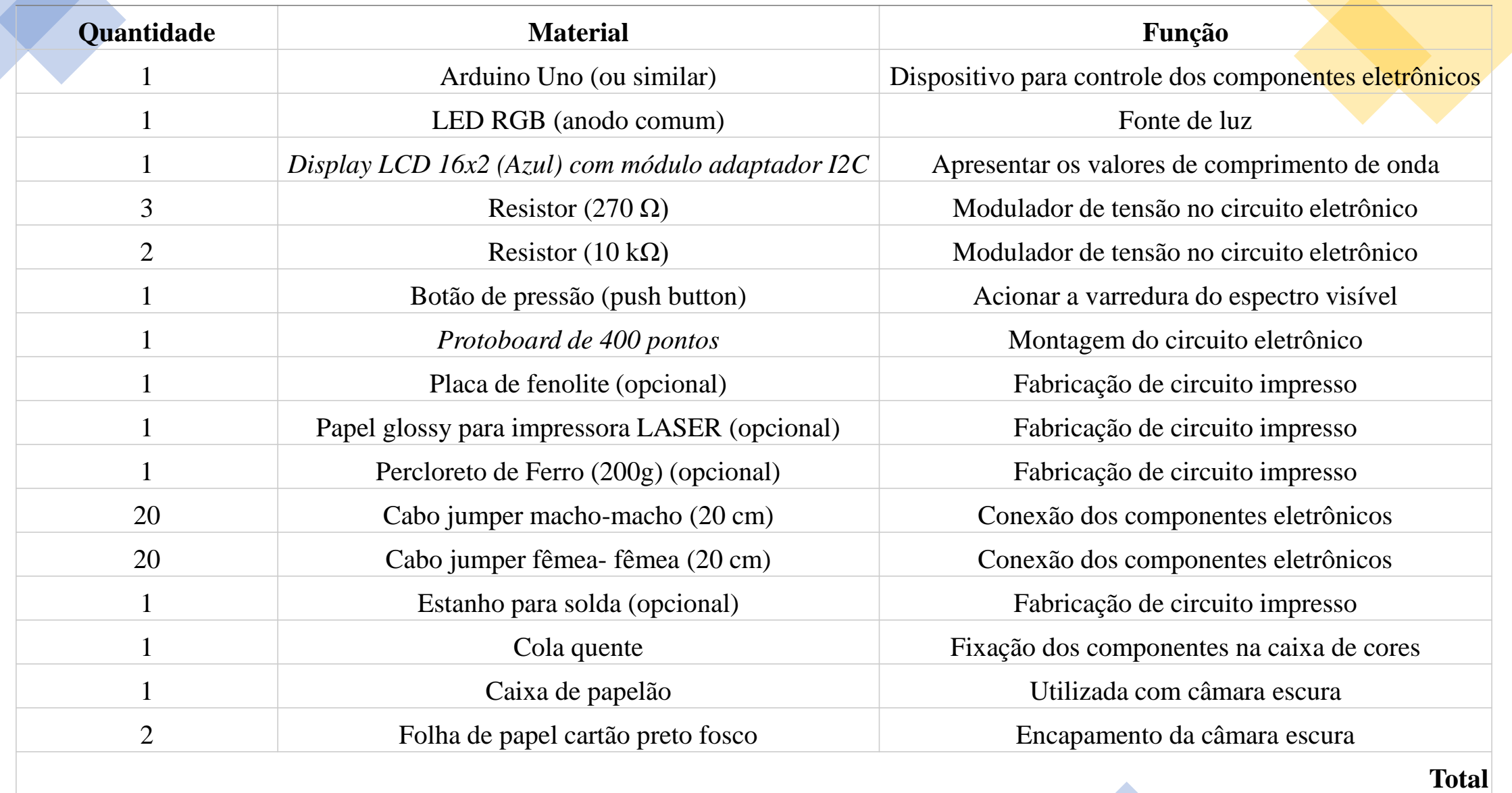

Figura 1. (A) Esquema de ligação dos componentes eletrônicos utilizando uma protoboard. (B) Modelo para impressão em uma placa de fenolite, caso o professor opte por produzir um circuito impresso.

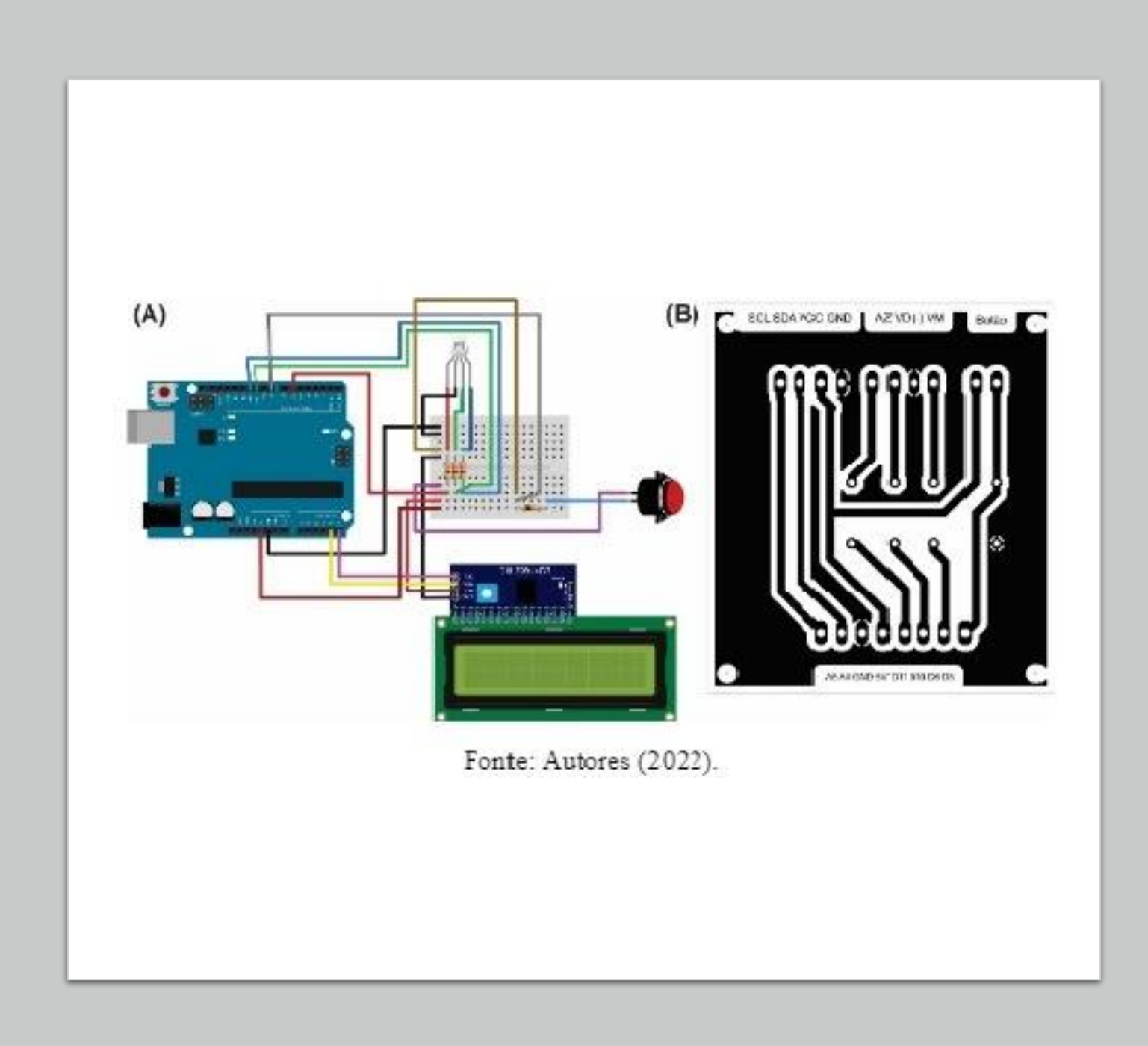

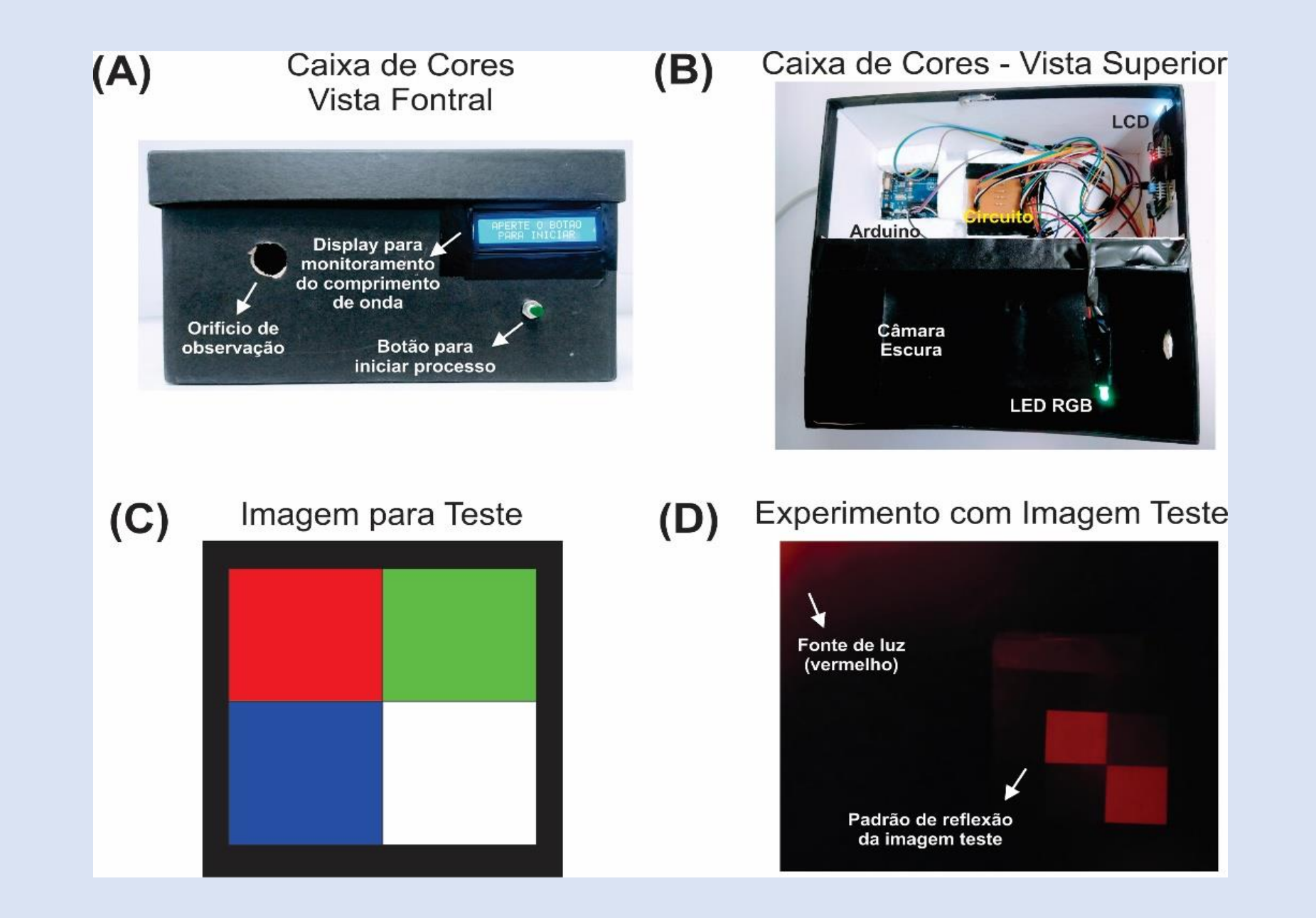

# *Script* **para emulação do espectro eletromagnético visível**

O script para a emulação das cores do espectro visível (apresentado abaixo) é uma adaptação do script apresentado no trabalho que apresentou o desenvolvimento de um colorímetro de baixo custo (Magro et al., 2020). Esse algoritmo utiliza uma combinação de funções não lineares para controlar a irradiância emitida para cada uma das cores do LED RGB (vermelho, verde e azul). Deve-se ser destacado que trata-se de uma emulação, pois o LED RGB não é capaz de, de fato, emitir todos os comprimentos de onda do espectro eletromagnético visível. O script deve ser integralmente copiado em uma IDE para o Arduino (que pode ser obtida gratuitamente no site do Arduino) e carregado no microcontrolador utilizando um cabo USB. Deve-se destacar que, previamente à compilação desse script, deve ser instalada a biblioteca de nome LiquidCrystal I2C by Frank de Brabander na IDE do Arduino. Essa biblioteca faz o controle do texto que é apresentado no LCD. Há diversos tutoriais na web com detalhes de como instalar bibliotecas na IDE Arduino. Nos comentários do script apresentados no Quadro 1 também são descritas breves instruções para instalação da biblioteca. O arquivo de extensão ".ino" também foi disponibilizado para download no link [https://drive.google.com/file/d/1lOPbNsTD8IVpz\\_z9DWveQguLShKwHloT/view?usp=sharing](https://drive.google.com/file/d/1lOPbNsTD8IVpz_z9DWveQguLShKwHloT/view?usp=sharing).

•

# **COMO APLICAR?**

Como sugestão pode ser aplicado a partir das Sequências Didáticas

#### • **SEQUÊNCIA DIDÁTICA - ENCONTRO 1**

- **TEMA:** Ondas Mecânicas
- **Objetivo Geral**: Criar ondas mecânicas e reconhecer sua presença no cotidiano
- Objetivos Específicos: Favorecer o desenvolvimento da autonomia dos estudantes; Colaborar para o desenvolvimento das habilidades socioemocionais, a partir das interações em grupo; Colocar o<br>estudante como sujeito ativo d
- **Conteúdos a serem trabalhados**: Como as ondas se formam; Diferentes tipos de ondas.
- Habilidades da BNCC a serem desenvolvidas: (EF09CI05) Investigar os principais mecanismos envolvidos na transmissão e recepção de imagem e som que revolucionaram os sistemas de comunicação humana.
- **Tempo de execução da sequência didática**: 2 aulas
- **Materiais necessários**: corda, bacia com água e pedrinhas.
- **Detalhamento das aulas**:
- **Organização da turma**: A turma será organizada em grupo de no máximo 5 pessoas.
- **Introdução**: No início da aula será apresentado o tema a ser trabalhado e distribuído um roteiro que servirá como orientação e local de registro das observações.
- **Desenvolvimento**:
- ATIVIDADE 1 "Criando ondas com corda"
- · Os estudantes após receberem os roteiros deverão junto com os colegas discutir ideias para a formação das ondas com a corda. O professor deverá instrui-los a irem desenvolvendo as etapas<br>propostas no roteiro, a fim de qu
- ATIVIDADE 2 "Formando ondas na água"
- Os estudantes deverão criar ondas lançando as pedras na água e seguindo o roteiro entregue para observar o que ocorre em cada uma das etapas. Ao realizar as atividades os estudantes não<br>podem se esquecer dos registros qu
- Após os estudantes realizarem as atividades e interagirem entre eles, o professor como mediador deverá retomar as ações dos estudantes e levantar alguns questionamentos como: Vocês<br>conseguem perceber em algum momento do nós?
- · Importante lembrar, para que os estudantes sejam agentes na construção de sua própria aprendizagem o professor deve desempenhar um papel de mediador, instigando os estudantes a interagirem<br>e trazerem hipóteses para as co
- **Avaliação**: A avaliação das atividades poderá ser realizada pelas observações realizadas pelo professor durante a realização das atividades e através das anotações feitas pelos estudantes.

### ROTEIRO DA ATIVIDADE 1 - CORDA

<u> 1980 - Johann Stoff, amerikansk politiker (d. 1980)</u>

### Integrantes do grupo: \_

Para realizar essa atividade todos deverão estar muito atentos e seguir o passo a passo descrito abaixo:

- a) Vocês deverão tentar formar ondas primeiramente com a corda de maneiras diferentes;
- b) Agora, deverão tentar aumentar a quantidade de ondas formadas;

Após a realização dessas ações descritas acima vocês deverão discutir em grupo e registrar abaixo:<br><del>| ]</del>

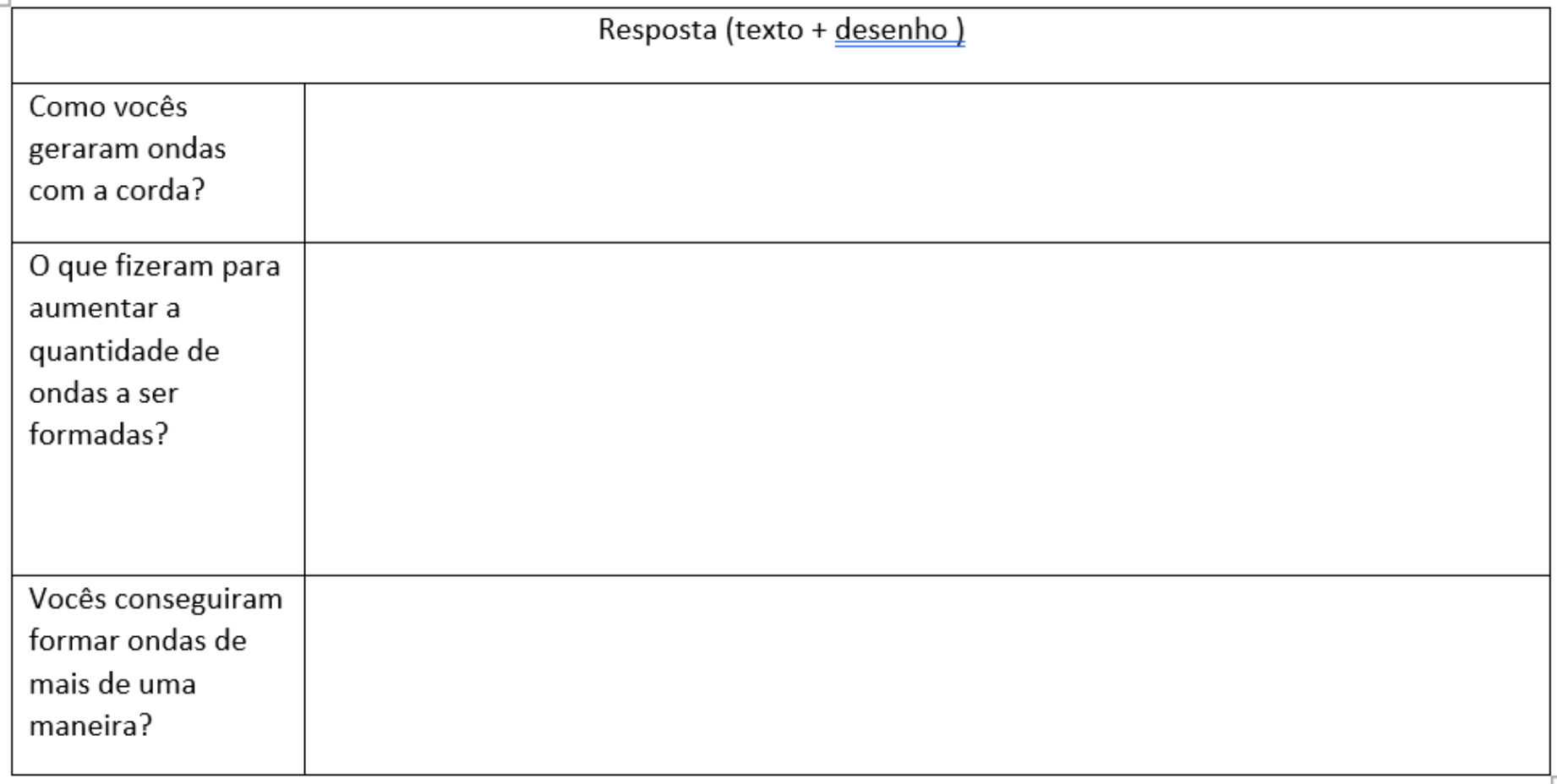

## ROTEIRO DA ATIVIDADE 2 - BACIA, ÁGUA E PEDRAS

## 

- c) Agora vocês tem a tarefa de formar ondas utilizando a bacia, água e pedras;
- d) Tentem aumentar a frequência de ondas;
- e) Tentem formar várias ondas ao mesmo tempo;

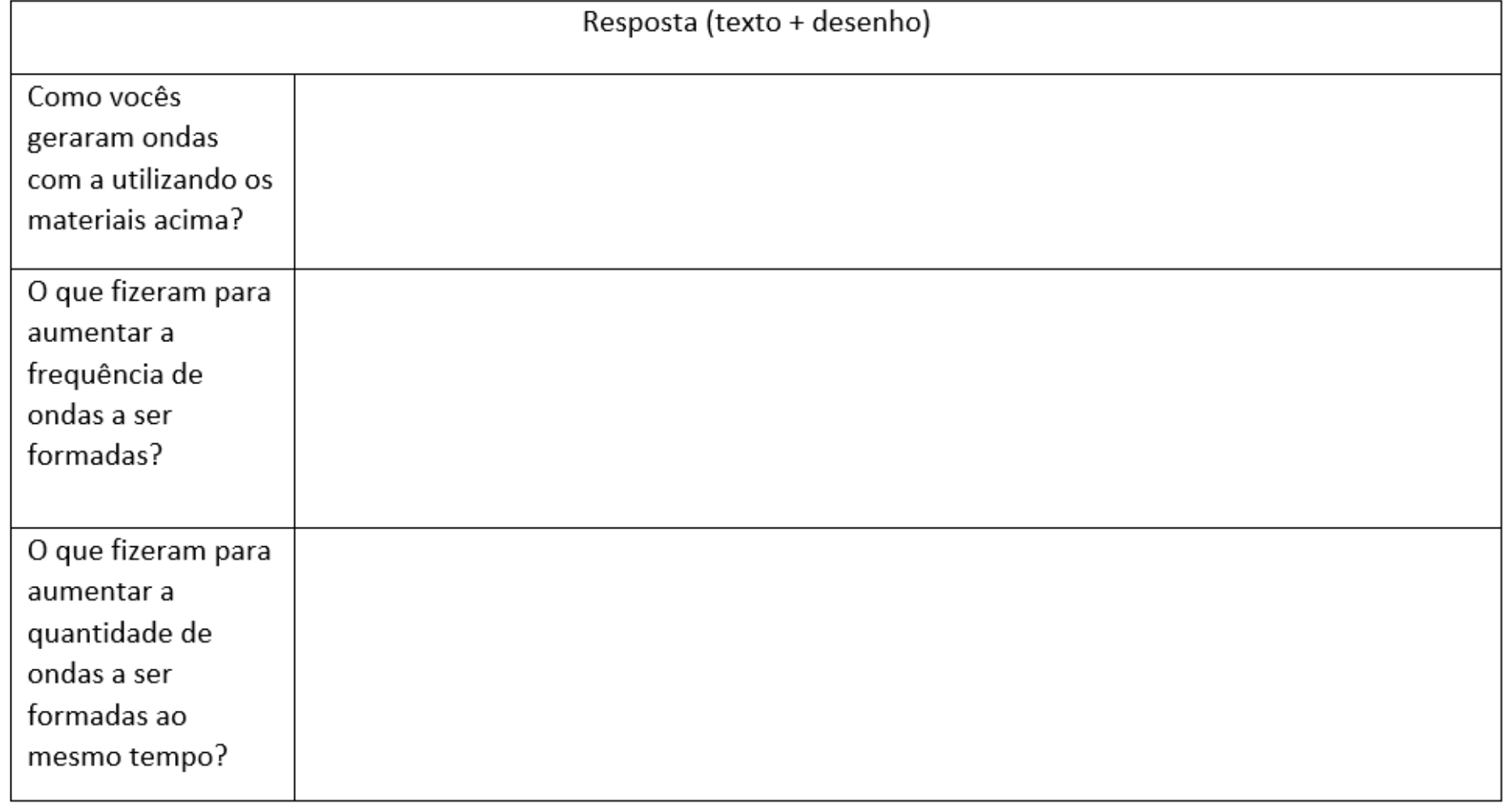

#### • **SEQUÊNCIA DIDÁTICA - ENCONTRO 2**

- **TEMA:** Identificando as grandezas presentes nas ondas e diferenciando as ondas mecânicas de ondas eletromagnéticas
- **Objetivo Geral**: Identificar as principais grandezas que envolvem as ondas; Diferenciar as ondas mecânicas de ondas eletromagnéticas.
- Objetivos Específicos: Reconhecer que existem diferentes tipos de ondas; Identificar as principais grandezas que caracterizam uma onda; Perceber as grandezas das ondas pode as diferenciar;<br>Favorecer o desenvolvimento da ativo do seu processo de ensino e aprendizagem.
- **Conteúdos a serem trabalhados**: Grandezas das ondas (Frequência, Comprimento, Amplitude, Período); Ondas eletromagnéticas e sua relação com o meio.
- Habilidades da BNCC a serem desenvolvidas: (EF09CI06) Classificar as radiações eletromagnéticas por suas frequências, fontes e aplicações, discutindo e avaliando as implicações de seu uso em controle remoto, telefone celular, raio X, forno de micro-ondas, fotocélulas etc.
- **Tempo de execução da sequência didática**: 2 aulas
- **Materiais necessários**: cartolina, barbante, etiquetas, celulares, papel alumínio, Controle remoto.
- **Detalhamento das aulas**:
- **Organização da turma**: A turma deverá ser organizada em grupo de no máximo 5 pessoas.
- **Introdução**: No início da aula será apresentado as etapas da mesma e a distribuição dos roteiros e materiais nos grupos. É necessário que o professor faça uma retomada com os estudantes sobre<br>os principais apontamentos
- **Desenvolvimento**:
- ATIVIDADE 1 "Construindo ondas e reconhecendo suas características"
- · Com o roteiro em mãos o professor solicitará aos alunos que deem início a construção das ondas. Importante deixá-los livres na modelagem enquanto as realizam. Após a construção pedir que<br>encaixem as etiquetas com as gran informações no roteiro, o professor deverá mediar a socialização entre os mesmos. Importante o professor apenas mediar as discussões com questionamentos que instiguem os estudantes a<br>buscarem as respostas. Exemplo: Como vo
- ATIVIDADE 2 "Identificando ondas eletromagnéticas"
- Nos grupos o professor deverá retomar as instruções contidas no roteiro e pedir que os estudantes após embrulhar em papel alumínio um dos aparelhos celulares, com o outro aparelho tentem fazer<br>a ligação para o número do controle a TV não foi ligada?...
- **Avaliação**: A avaliação das atividades poderá ser realizada pelas observações realizadas pelo professor durante a realização das atividades e através das anotações feitas pelos estudantes.

**ENCONTRO 2** 

ROTEIRO ATIVIDADE 1 - CONSTRUINDO ONDAS

- a) Confiram se receberam os seguintes materiais: cartolina, barbante e etiquetas;
- b) Vocês deverão construir três ondas diferentes utilizando esses materiais;
- c) Após construírem as ondas vocês deverão colar etiquetas com as informações para identificar cada parte das ondas;
- d) Após realizadas as etapas anteriores, aguardar para socializarmos entre os grupos.

Após a socialização entre os grupos respondam:

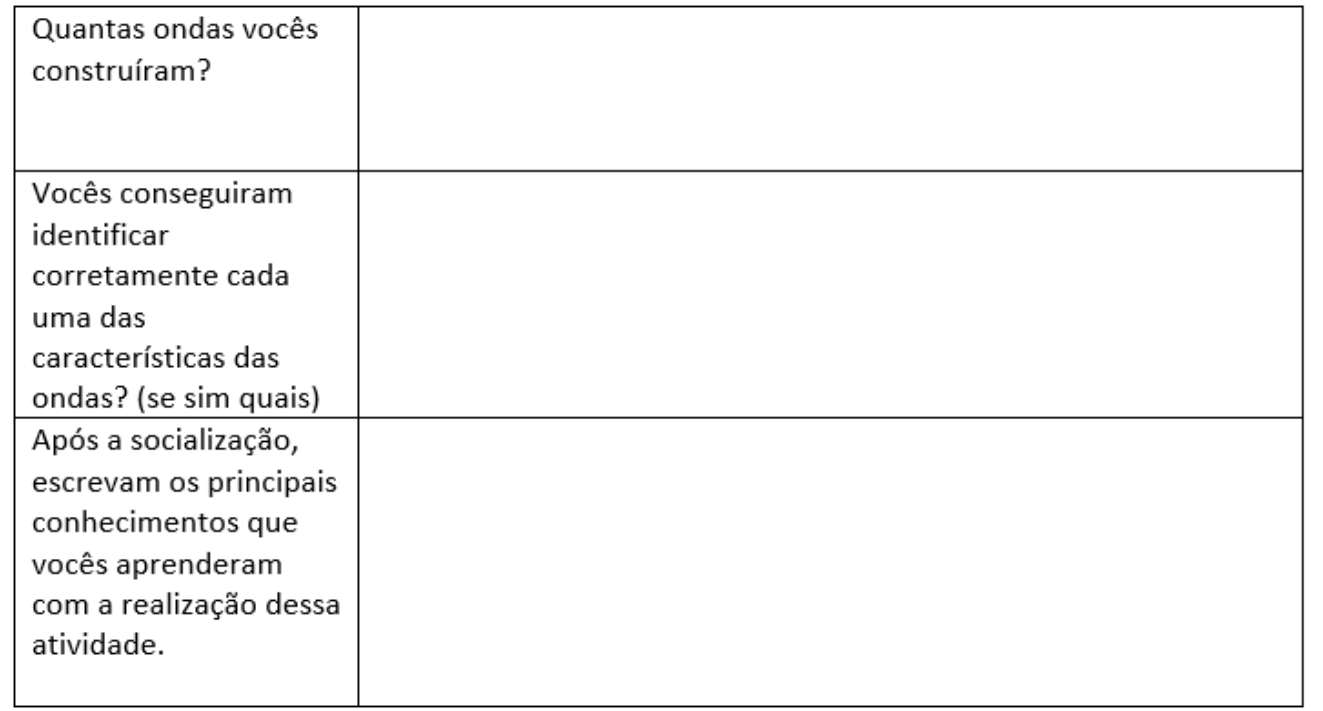

#### **ENCONTRO 2**

#### ATIVIDADE 2 - DIFERENCIANDO ONDAS MECÂNICAS DE ONDAS ELETROMAGNÉTICAS

Roteiro

- a) Cada grupo deverá ter disponível ao menos dois aparelhos celulares e folhas de papel alumínio;
- b) Cada grupo deverá embrulhar no papel alumínio um aparelho celular;
- c) Após embrulhar, um membro do grupo que estiver com celular desembrulhado deverá tentar ligar para o número de telefone embrulhado e observar o que acontece.
- d) Após realização das etapas anteriores, um grupo por vez deverá tentar ligar a televisão da sala com o controle remoto embrulhado;

Após observar o ocorrido cada grupo deverá responder

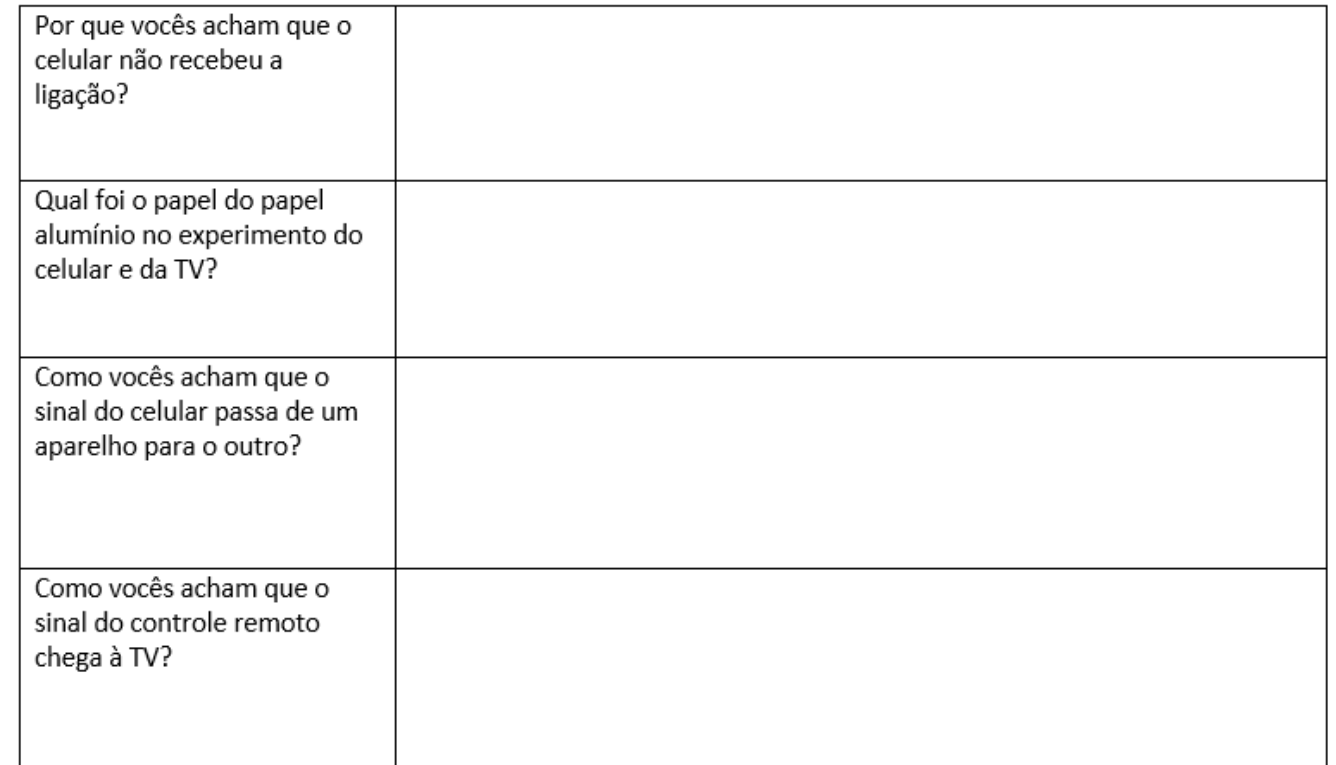

#### • **SEQUÊNCIA DIDÁTICA - ENCONTRO 3**

- **TEMA:** As relações do espectro eletromagnético visível e a sua relação com as cores dos objetos
- **Objetivo Geral**: Reconhecer grandezas físicas associadas a ondas eletromagnéticas; Fazer relações entre as grandezas físicas associadas ao espectro eletromagnética e as cores do espectro visível; Reconhecer padrões de reflexão e absorção de luz visível por objetos de diferentes cores.
- **Objetivos Específicos:** Identificar os componentes que compõem o objeto educacional (produto) utilizado na aula e associá-los à sua função; Observar as cores dos objetos que os cercam e relacioná-los a luz que os ilumina; Perceber que o comprimento e a frequência de onda está associado a cor da luz emitida; Reconhecer que a luz visível é a única porção do espectro eletromagnético que podemos enxergar.
- **Conteúdos a serem trabalhados**: Espectro eletromagnético; Luz visível; Reflexão e absorção das cores pelos objetos.
- Habilidades da BNCC a serem desenvolvidas: (EF09CI04) Planejar e executar experimentos que evidenciem que todas as cores de luz podem ser formadas pela composição das três cores primárias da luz e que a cor de um objeto está relacionada também à cor da luz que o ilumina. (EF09CI06) Classificar as radiações eletromagnéticas por suas frequências, fontes e aplicações, discutindo e avaliando as implicações de seu uso em controle remoto, telefone celular, raio X, forno de micro-ondas, fotocélulas etc.
- **Tempo de execução da sequência didática**: 2 aulas
- **Materiais necessários**: objeto educacional (caixa preta); objetos coloridos do tamanho que caibam na caixa (de preferência de cores primárias e branco e preto para facilitar o desenvolvimento da atividade) espectro eletromagnético colorido impresso.
- **Organização da turma**: A turma deverá ser organizada em grupos de no máximo 5 pessoas.
- **Introdução**: No inicio desta atividade, talvez o professor não tenha disponível muitos objetos, então poderá dividir a atividade utilizando a estratégia de rotação por estações, ou seja quando um grupo estiver interagindo com a caixa preta, o outro poderá estar realizando outro procedimento.
- **Desenvolvimento**:
- ATIVIDADE 1 Explorando a Caixa Preta

• Os integrantes do grupo deverão seguir as orientações contidas nos roteiros entregues aos mesmos. Conforme descrito, primeiramente deverão explorar a caixa, observando os materiais que a compõem, acionando o botão e verificando tudo que ocorre. Importante o professor orientar a fazer todas as explorações, com a tampa aberta, fechada, sem nada dentro, com diferentes objetos e não se esquecer de verificar o comprimento de onda que varia na telinha de led externa.

• Conforme mencionado, para que todos possam participar, o professor pode realizar a rotação. Enquanto um grupo inicia a utilização da caixa o outro vai respondendo a parte "b" do roteiro que solicita que os estudantes tentem identificar os componentes que são utilizados na construção do objeto e suas funções. Esse exercício é importante, pois como a caixa é confeccionada com componentes de robótica, muito utilizados atualmente, os alunos podem ficar ainda mais interessados e familiarizados.

• Outro ponto importante a relembrar é que o aluno deve observar qual a cor do objeto que escolheu para colocar dentro da caixa e observar o que acontece quando a variação das cores incide sobre ele. Após todos os alunos realizarem a experimentação, o professor deve pedir para que discutam em grupo as questões do roteiro. Quando concluírem, o professor deve propor a socialização entre os grupos de modo a discutir coletivamente todas as colocações. No momento das discussões algumas questões podem ser levantadas: Quais as associações vocês fizeram entre os componentes utilizados na caixa e suas funções? O que aconteceu com a cor dos objetos quando colocados dentro da caixa? Conforme a cor mudou o número que aparecia na telinha de fora também mudava? Por quê? Alguém sabe dizer o que significa esse número? Vocês conseguiram enxergar a cor branca dentro da caixa? E a preta? Por quê? De que cor o arco-íris é composto? São apenas 7 cores?

Após as discussões, o professor pode entregar para cada grupo um modelo de espectro eletromagnético e pedir para que tentem identificar qual porção das ondas eletromagnéticas eles estudaram no decorrer da atividade e explorar os pontos mais importantes.

• **Avaliação**: A avaliação das atividades poderá ser realizada pelas observações realizadas pelo professor durante a realização das atividades e através das anotações feitas pelos estudantes.

#### ENCONTRO 3 - CAIXA PRETA

ATIVIDADE 1 - Observando o emulador do espectro eletromagnética e a interação das ondas eletromagnéticas com os objetos - formação das cores

a) Cada grupo deverá observar na sequência e responder:

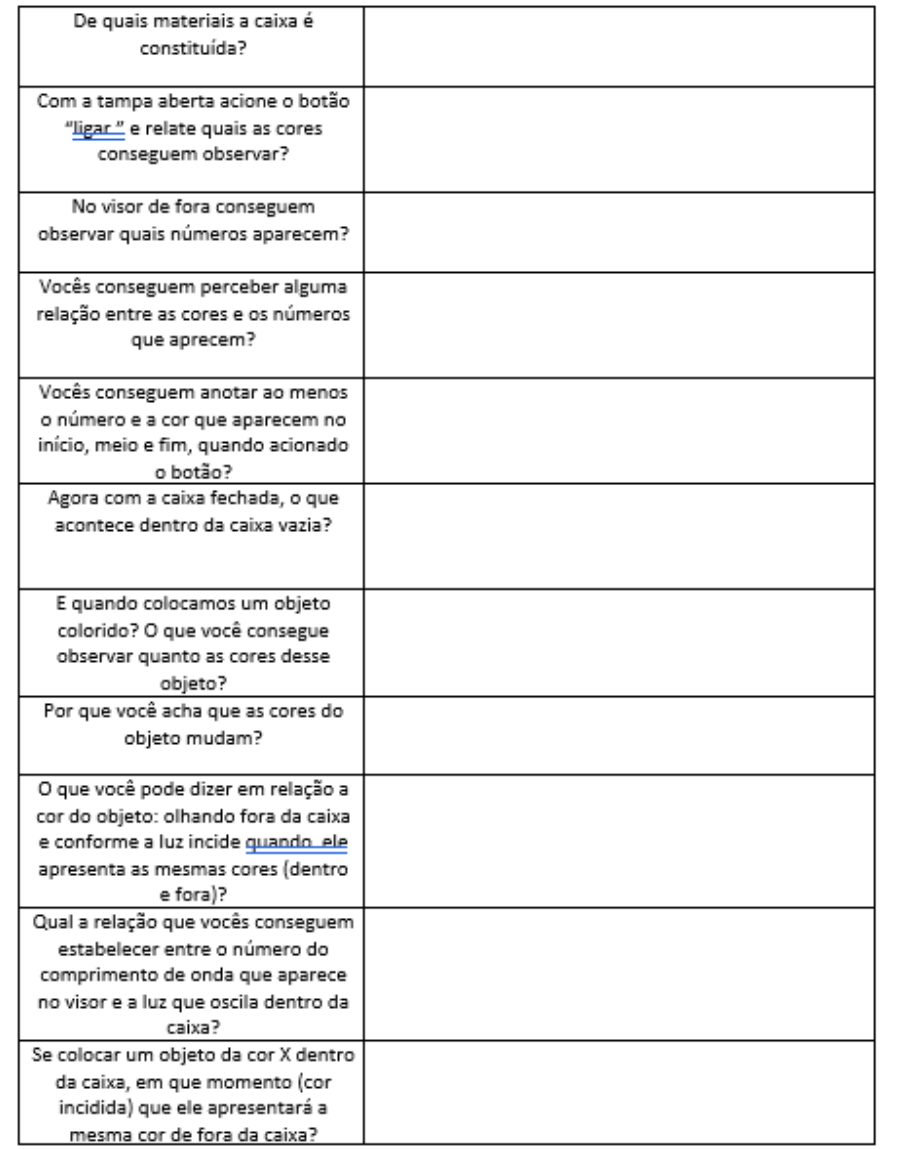

b) Preencham a tabela abaixo, colocando a função (para que serve na opinião de vocês) cada um dos itens da caixa:

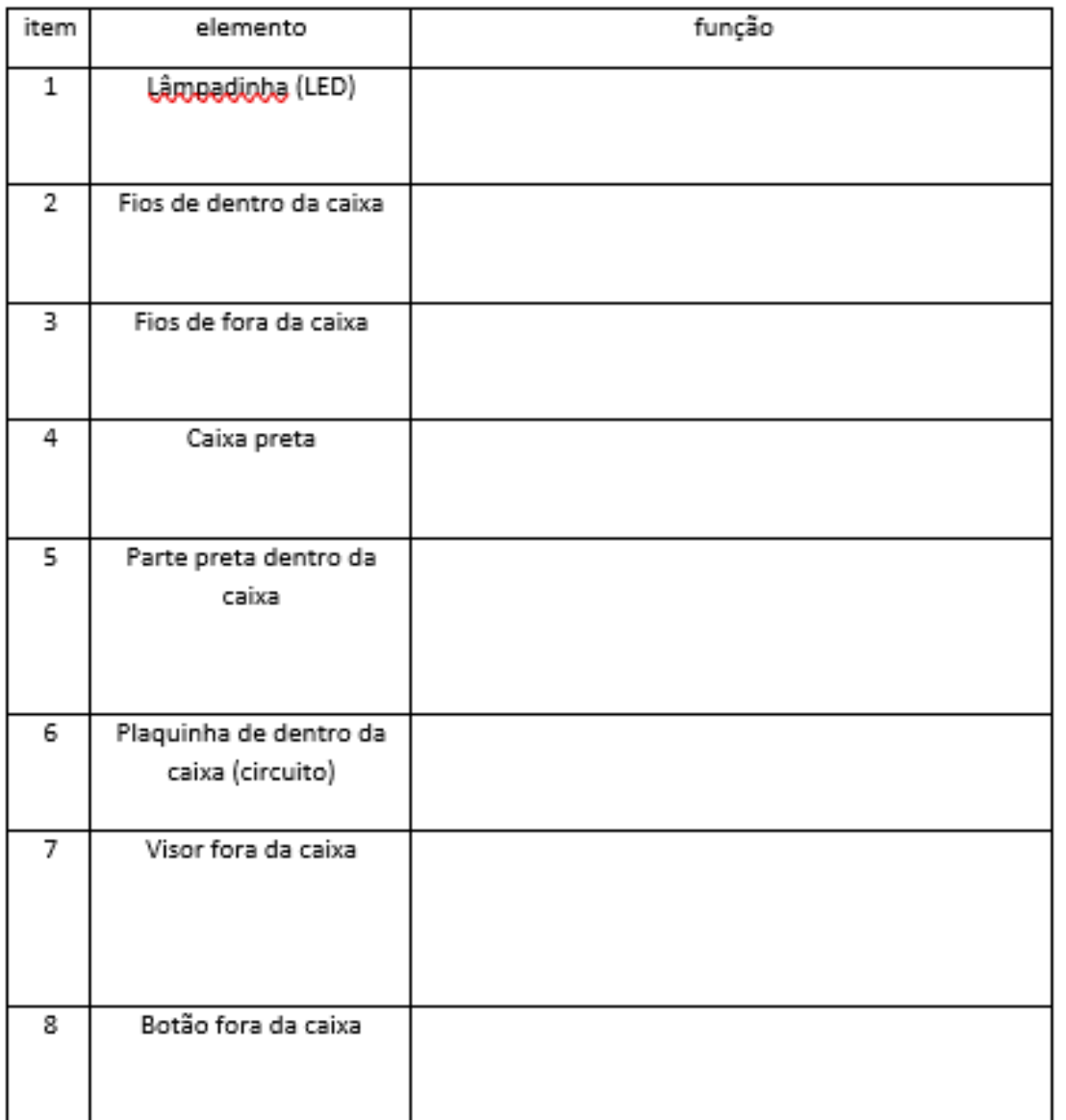

[Disponível: https://sites.google.com/view/caixa-de-cores](https://sites.google.com/view/caixa-de-cores-chaparro/apresenta%C3%A7%C3%A3o)chaparro/apresenta%C3%A7%C3%A3o